### **WORKSHOP** Aanvalspad van een hacker

### **SAMENWERKEN AAN CYBERVEILIGHEID**

**IN HET MBO** 

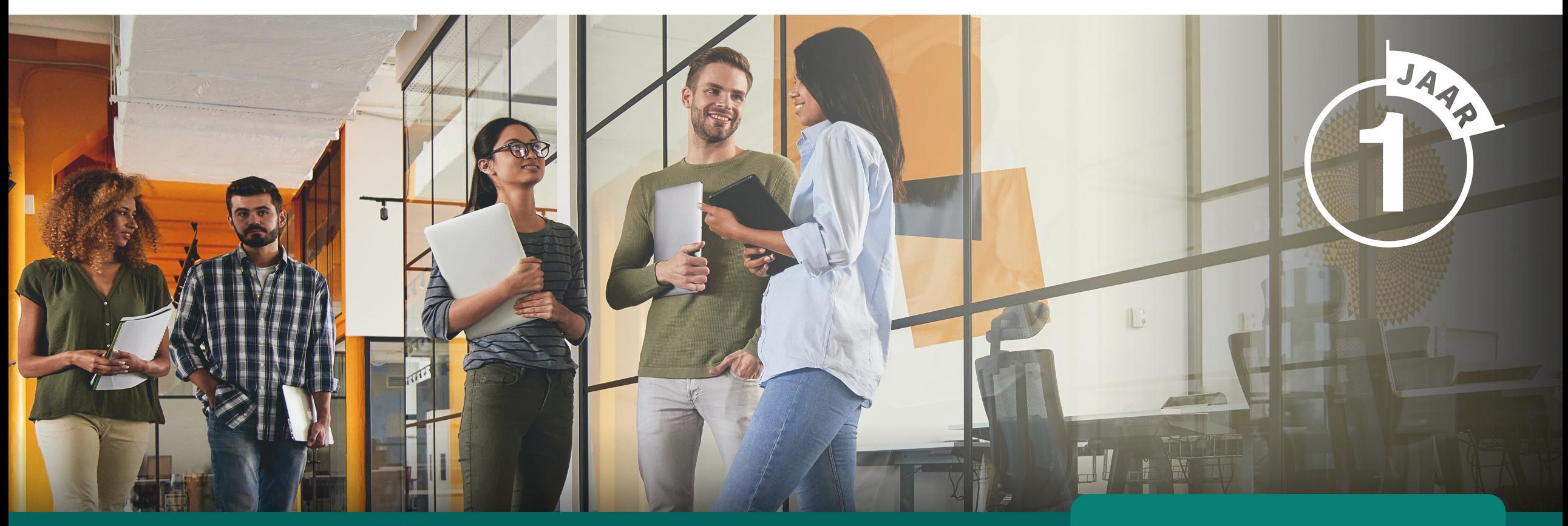

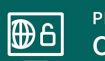

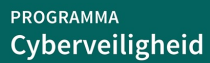

**NETWERK**  $76$ Informatiebeveiliging<br>en Privacy

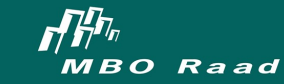

mbo<sup>'</sup>digitaal

mbodigitaal.nl/cyberveiligheid

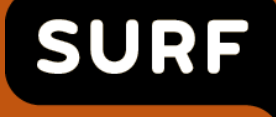

׀֛֘<del>׆</del>׀ <u>යි</u>

**Jeffeny Hoogervorst** LLM, CISM, CISSP, CEH, ECSA, CPTE

Technisch productmanager SURFsoc Kernel member SURFcert

jeffeny.hoogervorst@surf.nl

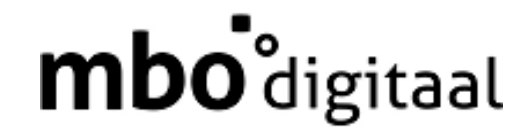

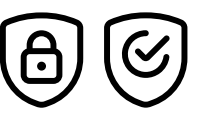

**Mick Deben** CISSP | CRISC | CGEIT | CCSP

Adviseur Cybersecurity MBO Digitaal

m.deben@mbodigitaal.nl

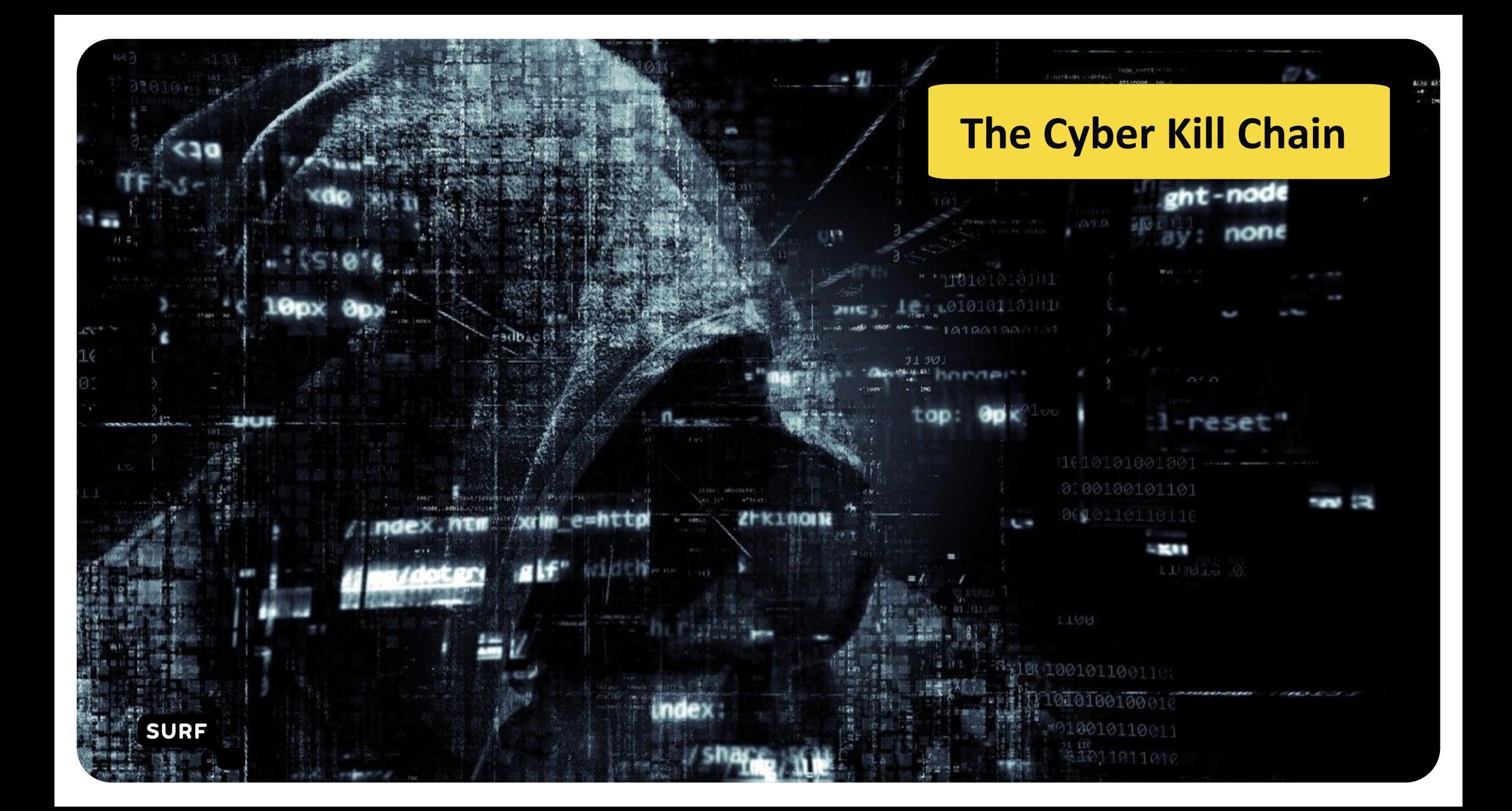

### **The Cyber Kill Chain**

Hoe elke aanval werkt volgens Lockheed Martin (the Cyber Kill Chain®)

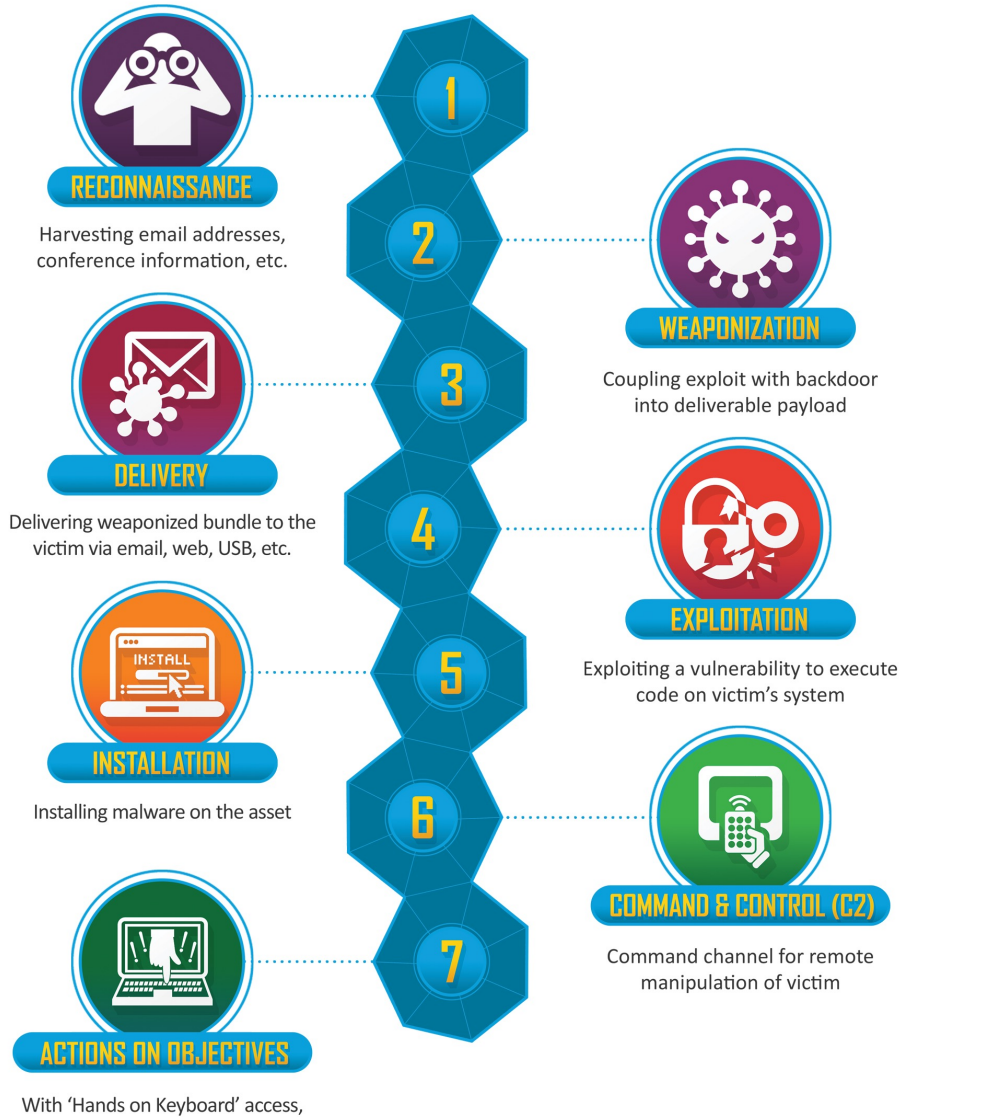

intruders accomplish their original goals

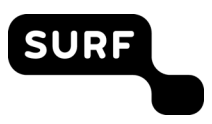

#### Verkenning van het "doelwit"

In de eerste fase gaat de aanvaller op onderzoek uit om informatie over Het doelwit te verzamelen. Bijvoorbeeld door de kwetsbaarheden te identificeren die kunnen worden uitgebuit

#### Informatie verzamelen

- Passief informatie verzamelen
- Actief informatie verzamelen

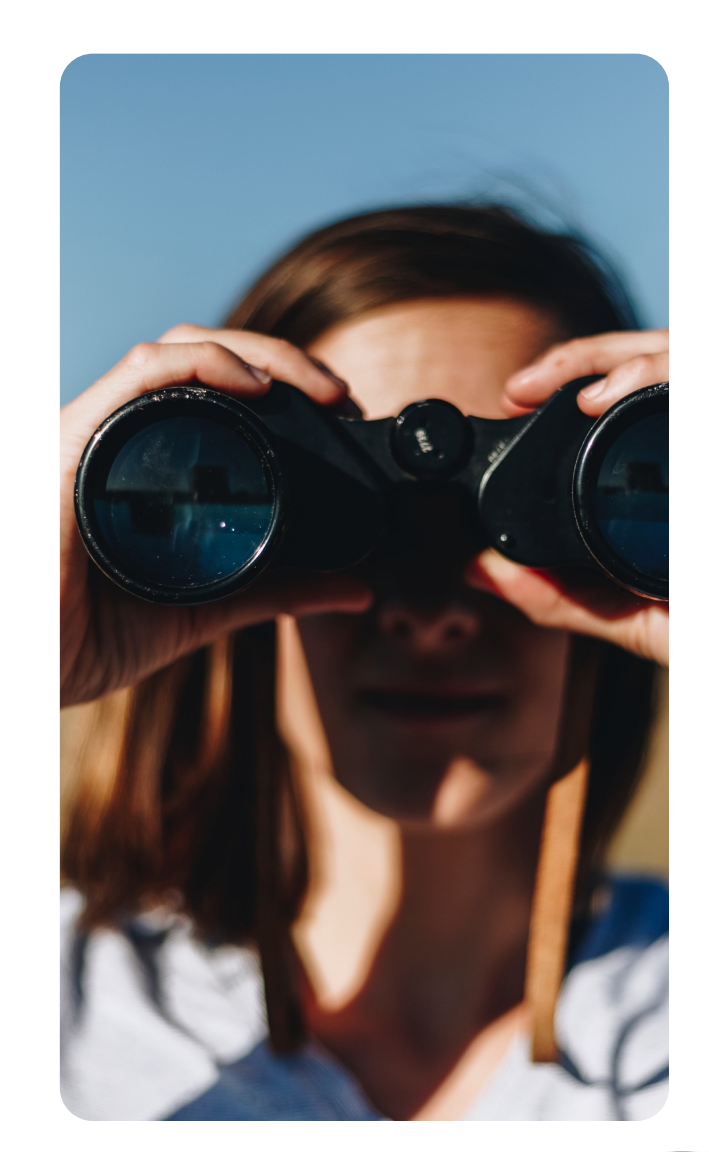

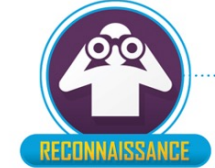

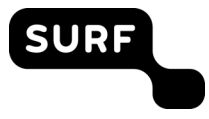

### Passief informatie verzamelen

- Informatie uit vacatures
- Metagegevens van documenten
- Marketingcommunicatie
- E-mailadressen
- Externe infrastructuur
- Gebruikte technologieën
- …
- Uitgelekte wachtwoorden
- Toegang op afstand
- Gebruikte defensieve technologieën
- Organisatie structuur
- Kennis over cybersecurity
- Sociale media

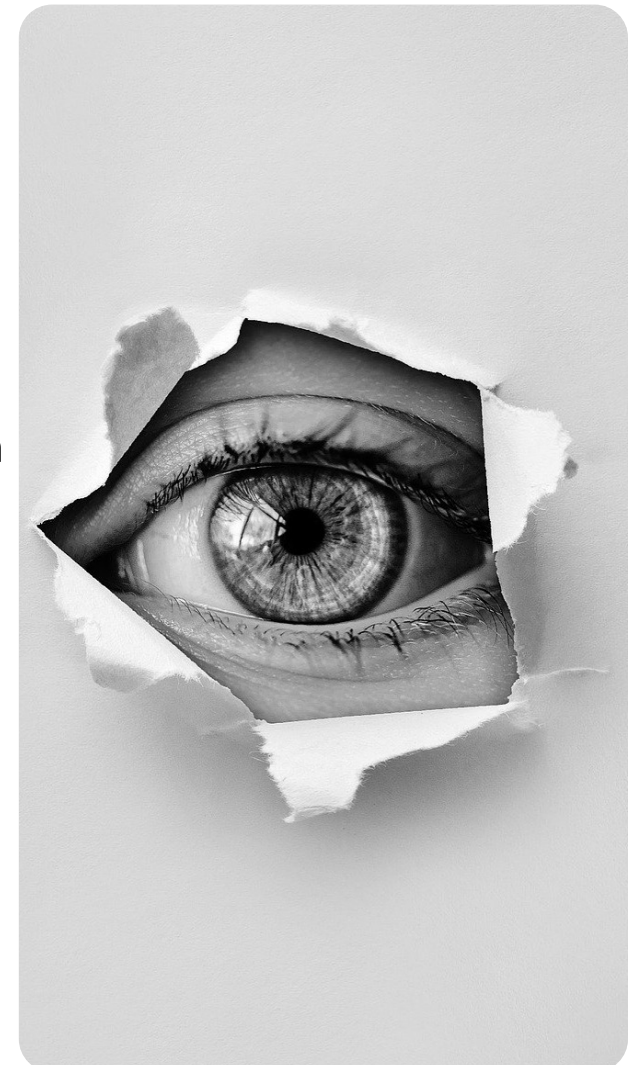

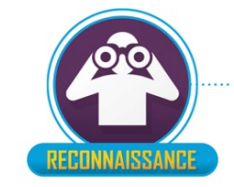

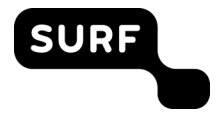

### Uitgelekte wachtwoorden

SURF

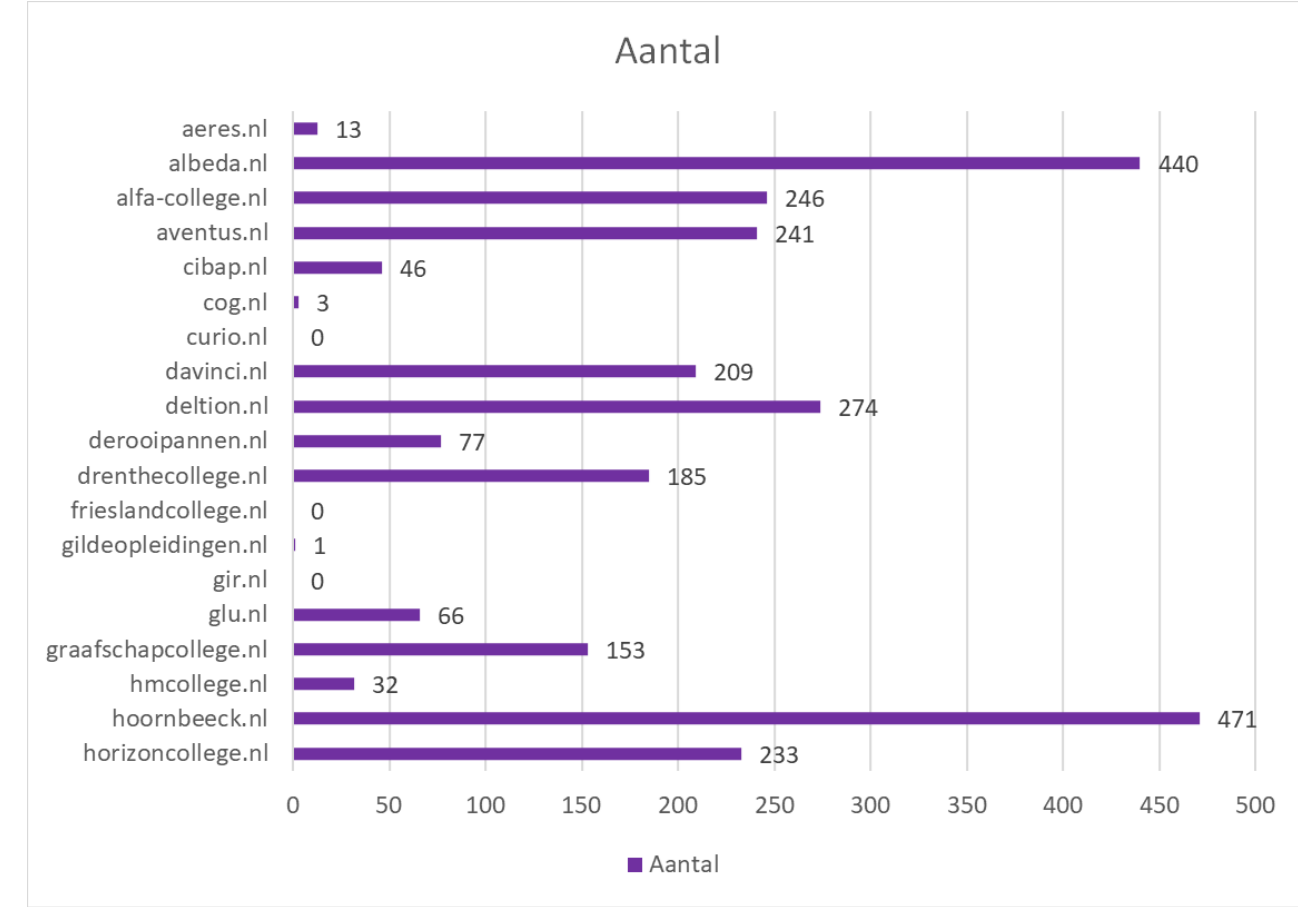

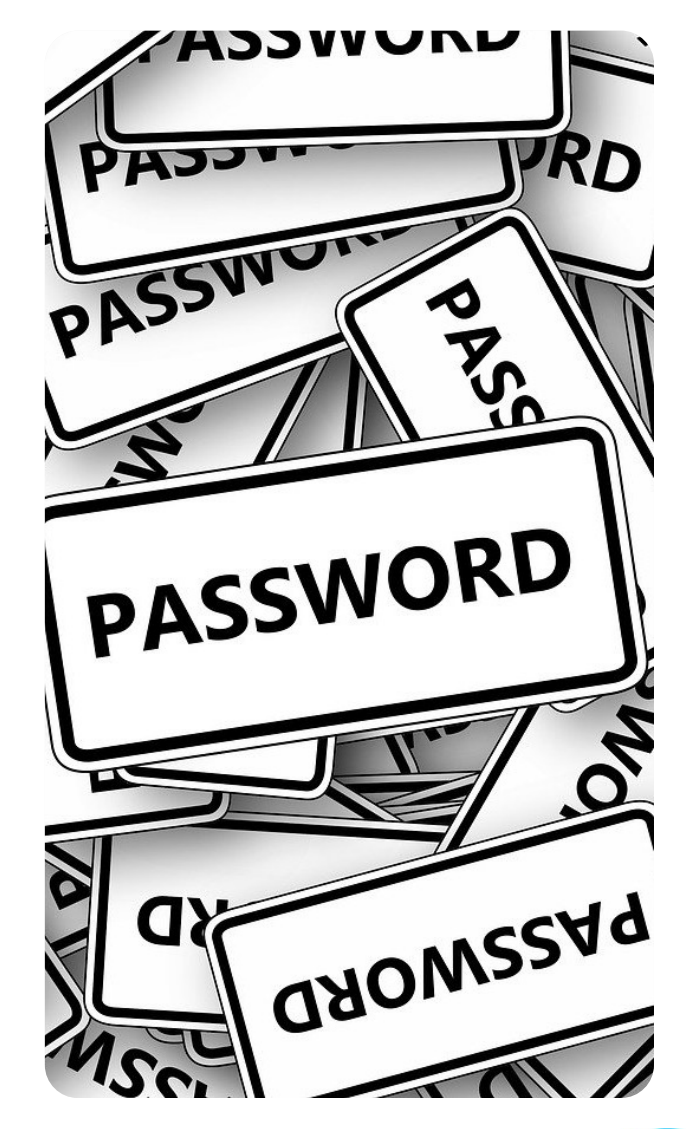

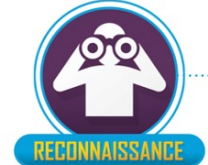

### Google Dorks

- Index van zoekopdrachten
- Openbare informatie
- Zoeken naar bepaalde informatie of naar kwetsbare web applicaties
- https://www.exploit-db.com/google-hacking-database

#### Voorbeelden:

- site:.nl intitle:"index of"
- intitle:"ADSL Router" inurl:"/login.htm"
- site:.lk intitle:"index of" "backup"
- intitle:"index of" "wp-config.php.bak"

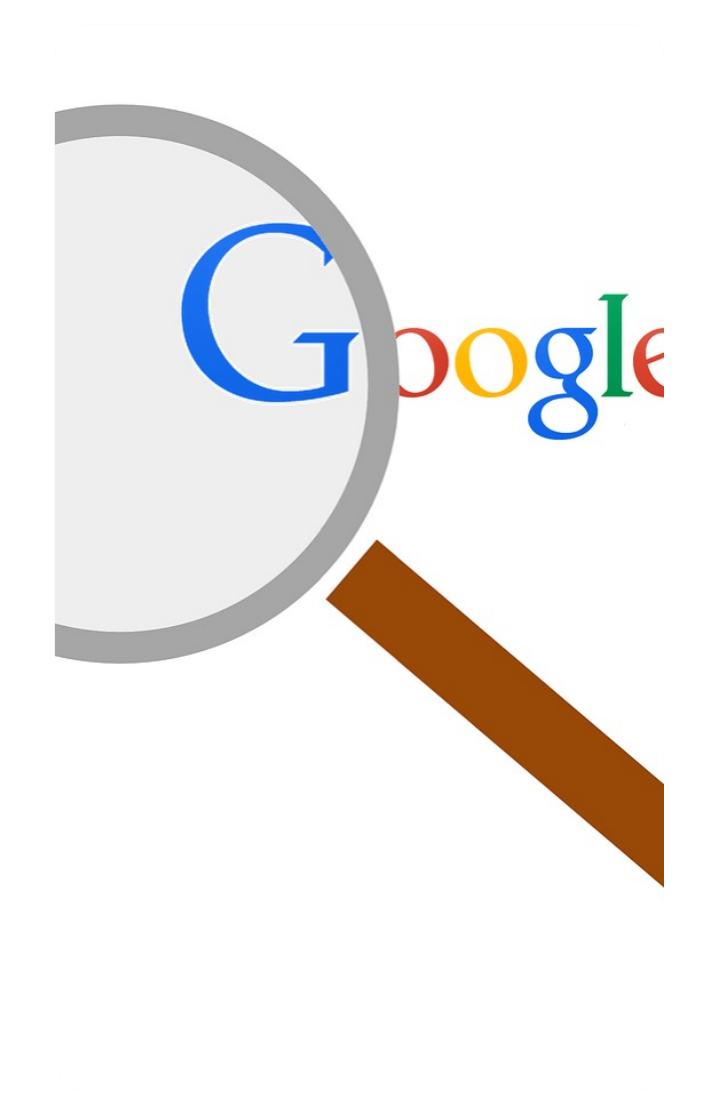

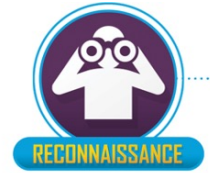

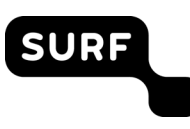

Google Dorks

### **Index of /wordpress**

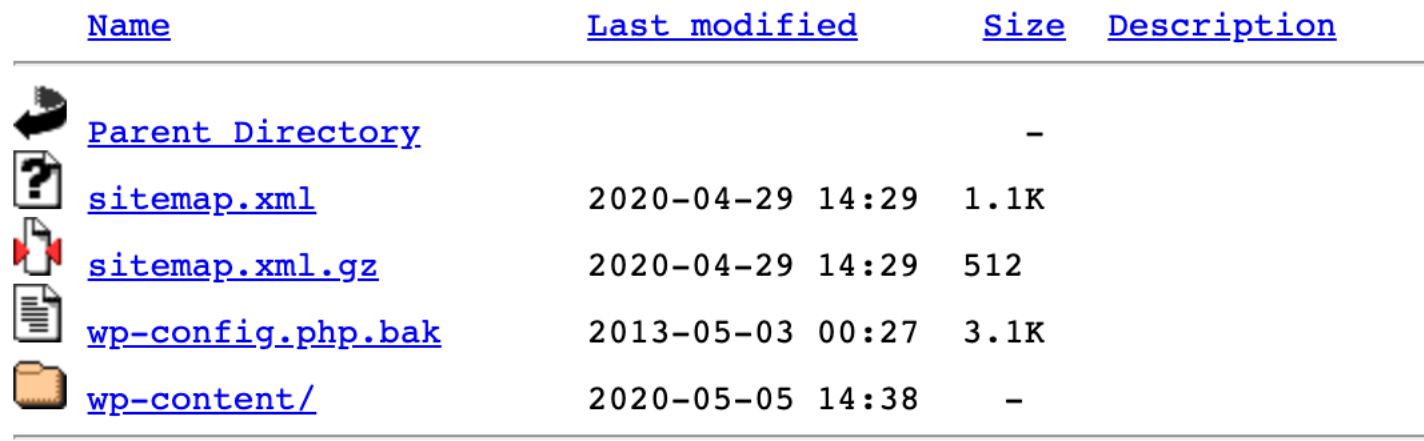

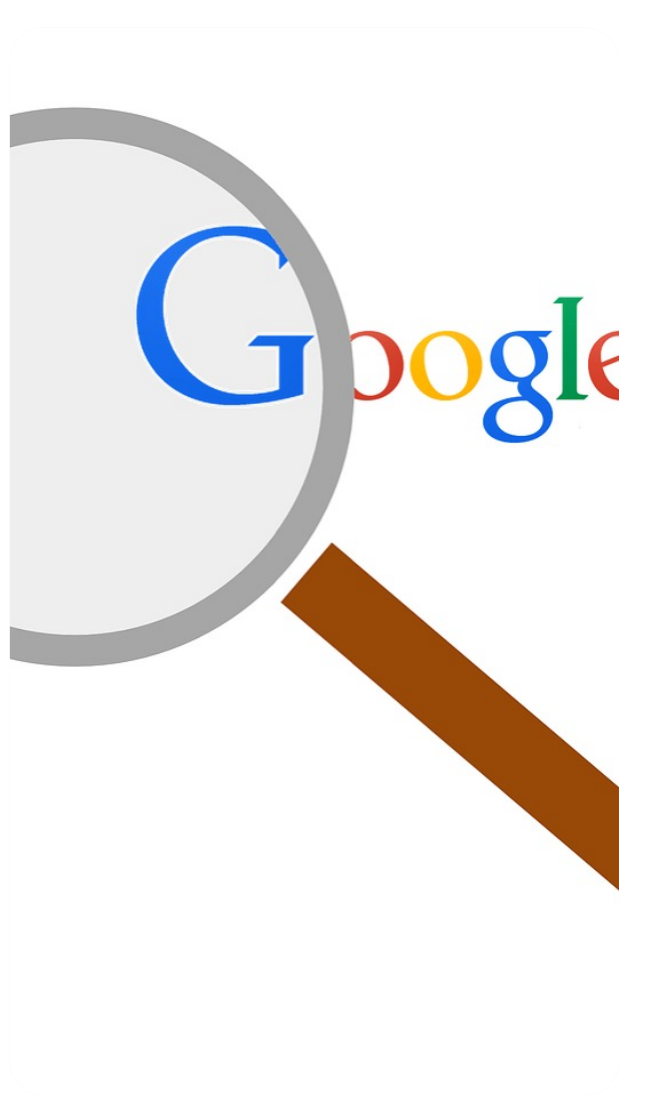

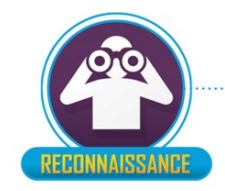

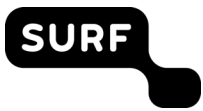

### Shodan

SURF

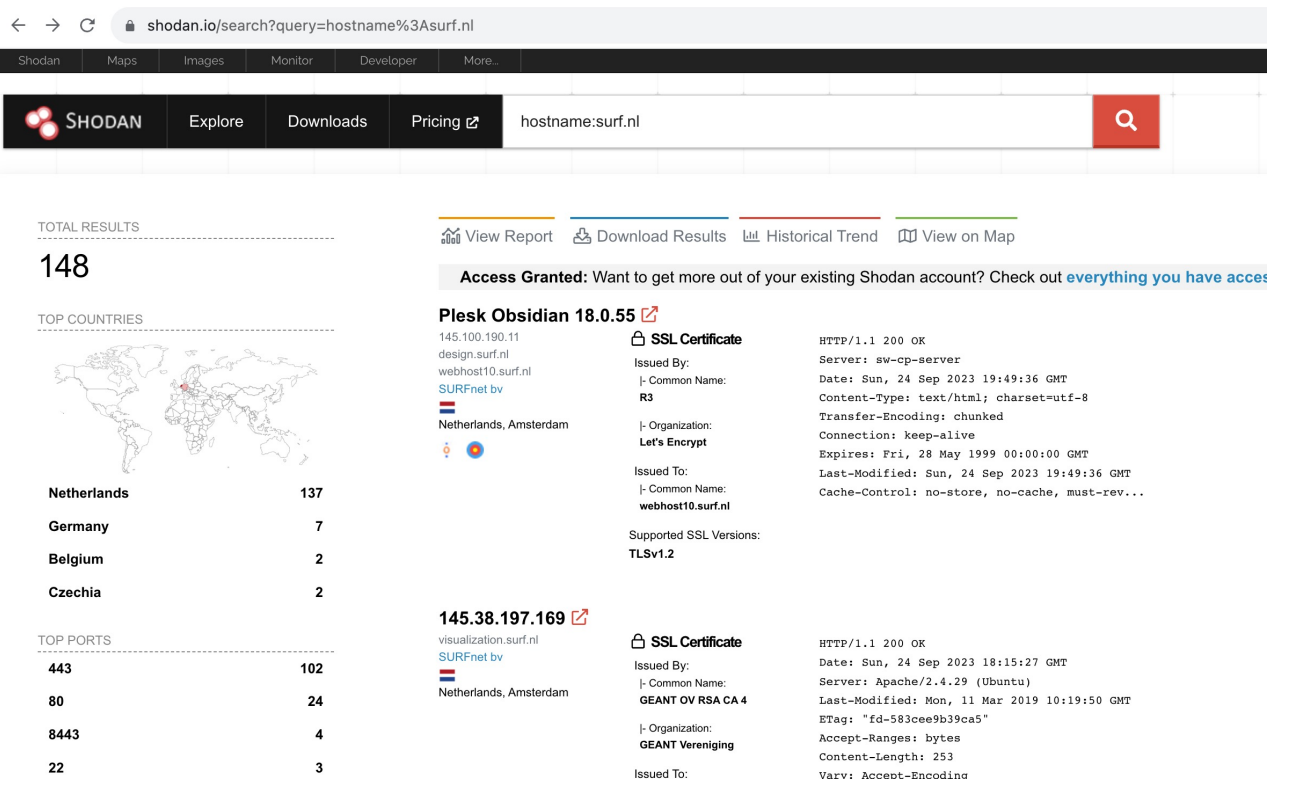

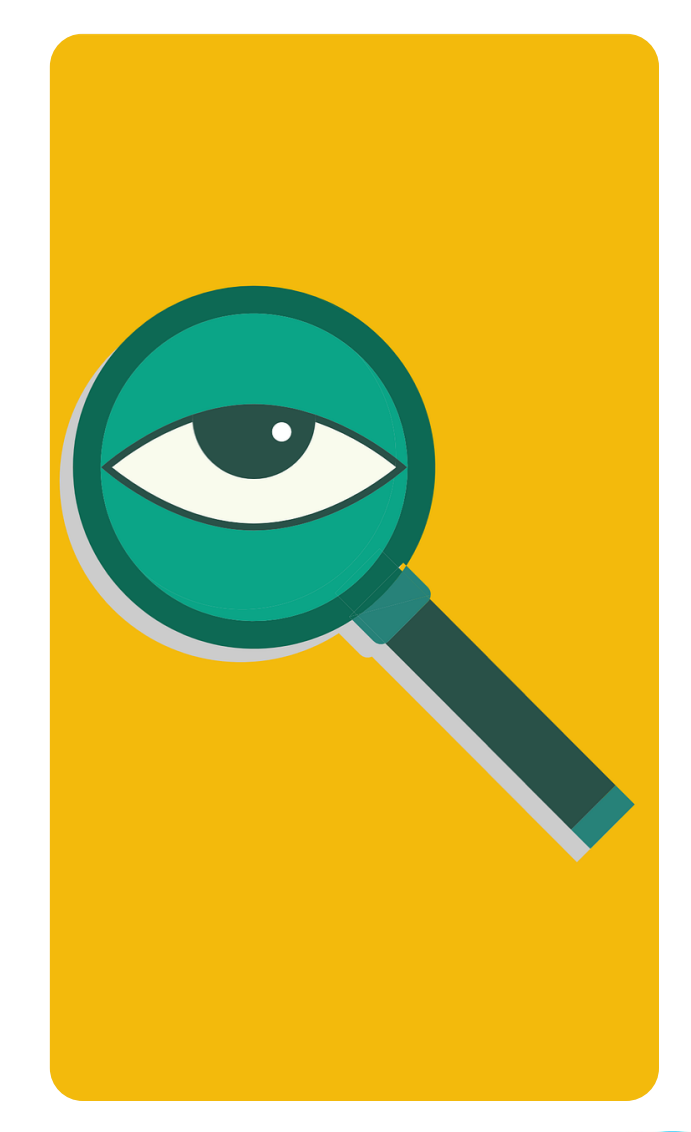

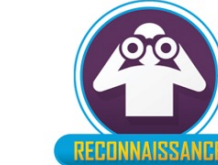

#### Censys

@censys

 $Q$  Hosts  $\sim$  $\Phi$ (location.city='Utrecht') and services.service\_name='RDP'  $X = e^{X}$ Search  $\rangle_-$ 

**V** Utrecht, Netherlands

© 5357/HTTP

**ILLI** Report &

© 5985/HTTP

#### E Results Try CensysGPT Beta

#### **Host Filters**

Labels:

#### 487 network-administration 213.126.63.60 (D57E3F3C.static.ziggozakelijk.nl)

(remote-access) (network-administration)

 $($ network-administration $)$  $($  remote-access $)$ 

**■3500/RDP** 

Microsoft Windows TRANSIP-AS Amsterdam, the Netherlands (20857)

**5000/UNKNOWN** 

□ 149.210.143.61 (149-210-143-61.colo.transip.net)

remote-access

185.42.73.240 (static.ip-185-042-073-240.signet.nl)

SIGNETBREEDBAND (39700) V Utrecht, Netherlands

93389/RDP

487 remote-access TNF-AS (33915) <br>
Virecht, Netherlands

**Hosts** 

Results: 487 Time: 0.11s

**C 443/UNKNOWN** 

(network-administration)

丰139/NETBIOS

 $\Box$ 150/RDP

115 file-sharing

77 login-page

42 network.device

#### **□** More

Autonomous System:

#### 155 TRANSIP-AS

Amsterdam, the Netherlands

89 TNF-AS

82 KPN KPN National

29 LEASEWEB-NL-AMS-01

Netherlands

17 TMOBILE-THUIS

D More

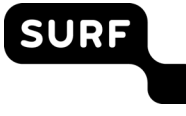

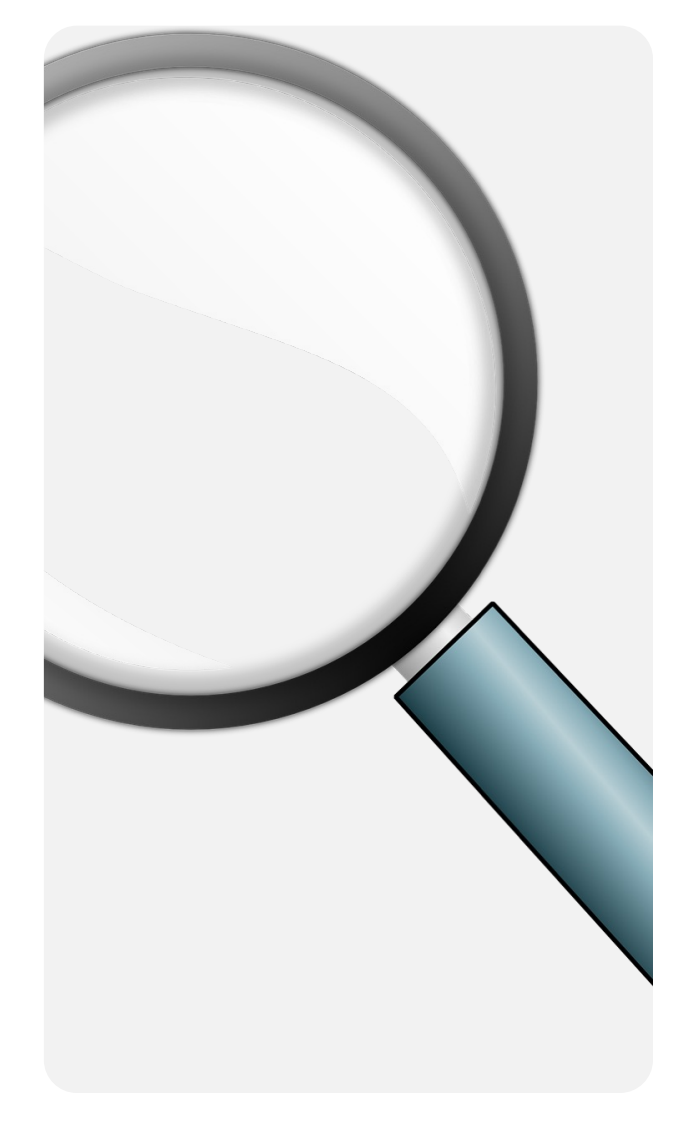

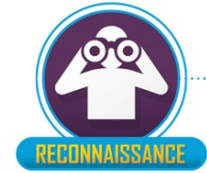

### Actief informatie verzamelen

- Applicaties en services hebben standaard poortnummers
- Enkele bekende poortnummers:
	- FTP tcp/21
	- SSH tcp/22
	- Telnet tcp/23
	- Webserver tcp/80 (insecure) and tcp/443 (secure)
	- MSSQL tcp/1433
	- MySQL tcp/3306
	- Remote Desktop Protocol (RDP) tcp/3389

• https://www.iana.org/assignments/service-names-port-numbers/service-names-port-numbers.xhtml

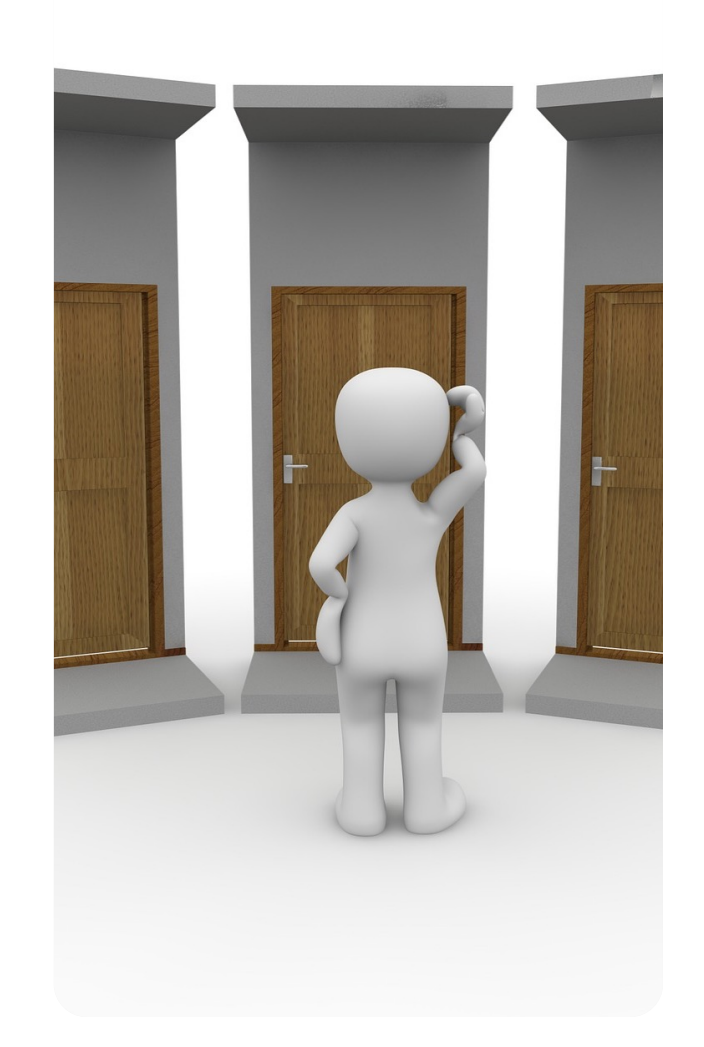

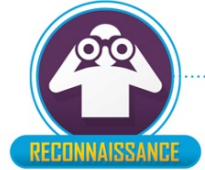

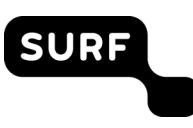

### Actief informatie verzamelen

- Banner grabbing
	- nmap -sV 192.168.1.1 80
	- nc 192.168.1.1 80
	- telnet 192.168.1.1 21
	- wget –q –S 192.168.1.1
	- curl –s –I 192.168.1.1
	- nikto –h http:// 192.168.1.1

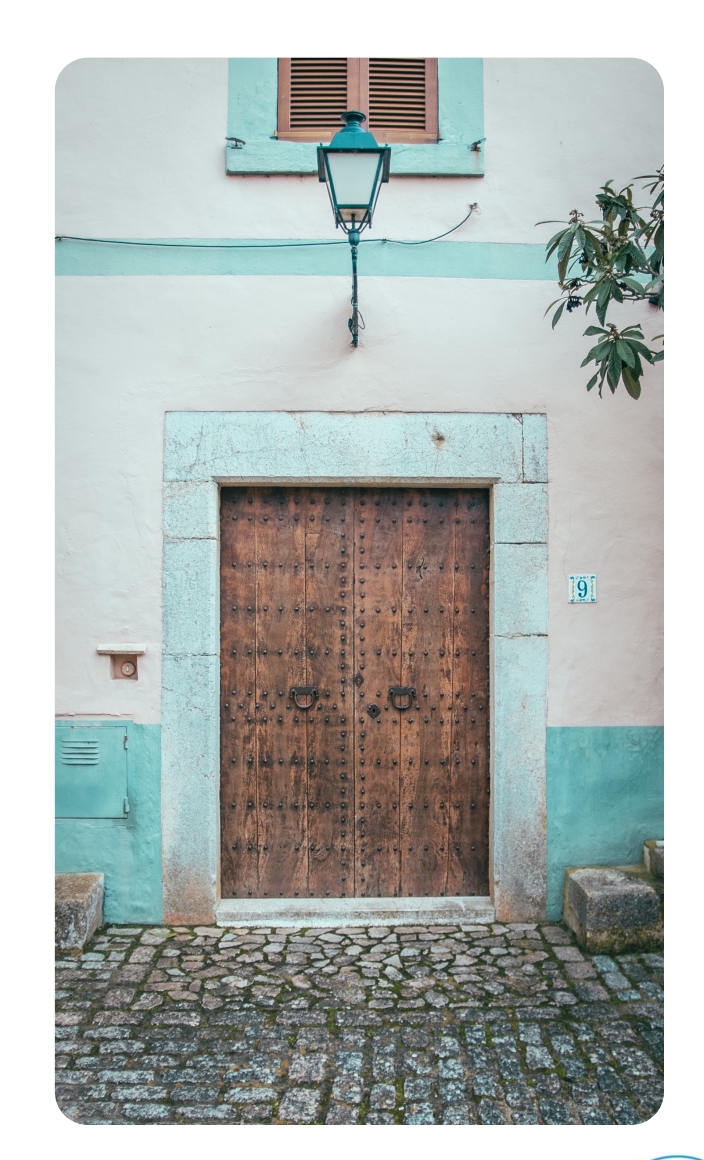

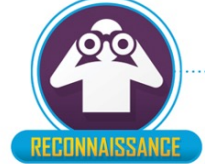

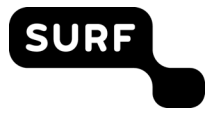

### Nuclei (vulnerability scanner)

#### $\bullet\bullet\bullet$

#### cat staging-apps.txt

https://staging.example.com https://staging.admin.example.com https://staging.crm.example.com https://api-staging.example.com https://internal.example.com https://build-app.example.com https://demo.example.com https://preprod.backend-api.example.com

#### nuclei -t amazon-mww-secret-leak.yaml -l staging-apps.txt

projectdiscovery.io

[WRN] Use with caution. You are responsible for your actions [WRN] Developers assume no liability and are not responsible for any misuse or damage. [INF] Loading templates... [INF] [amazon-mww-secret-leak] Amazon MWS Auth Token leak (@puzzlepeaches) [medium] [INF] Using 1 rules (1 templates, 0 workflows) [amazon-mww-secret-leak] [http] [medium] https://internal.example.com [amazon-mww-secret-leak] [http] [medium] https://build-app.example.com [amazon-mww-secret-leak] [http] [medium] https://staging.admin.example.com

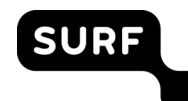

Image source: https://github.com/projectdiscovery/nuclei

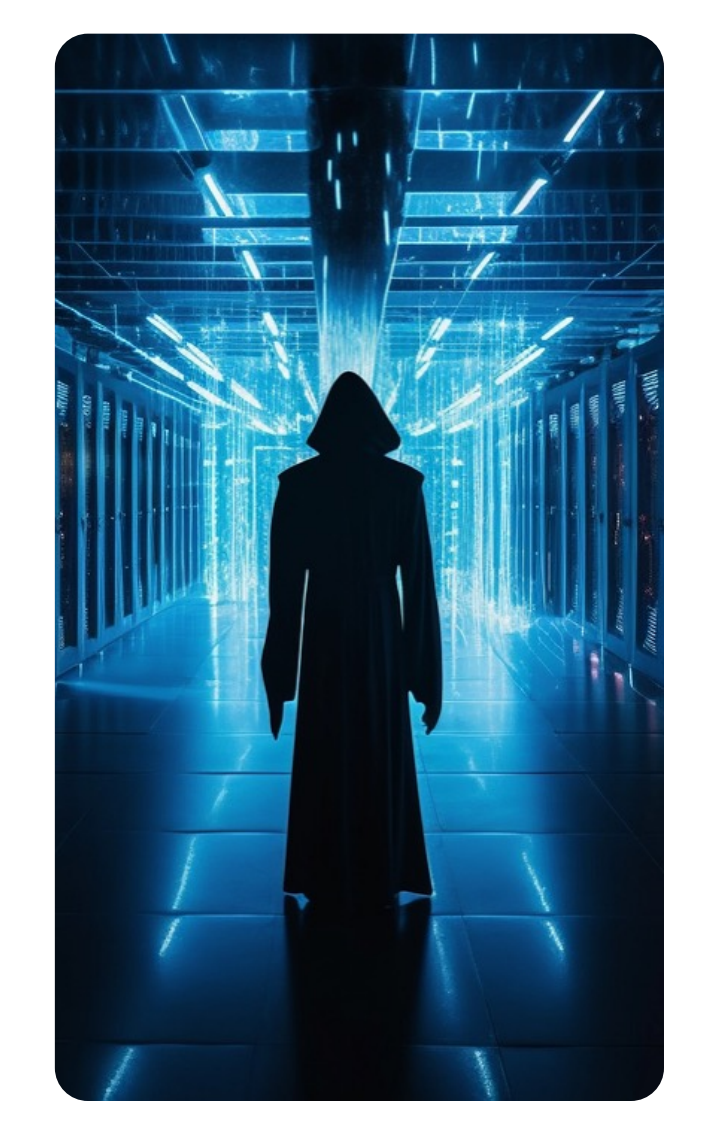

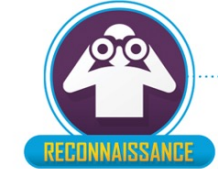

### Dumpster diving

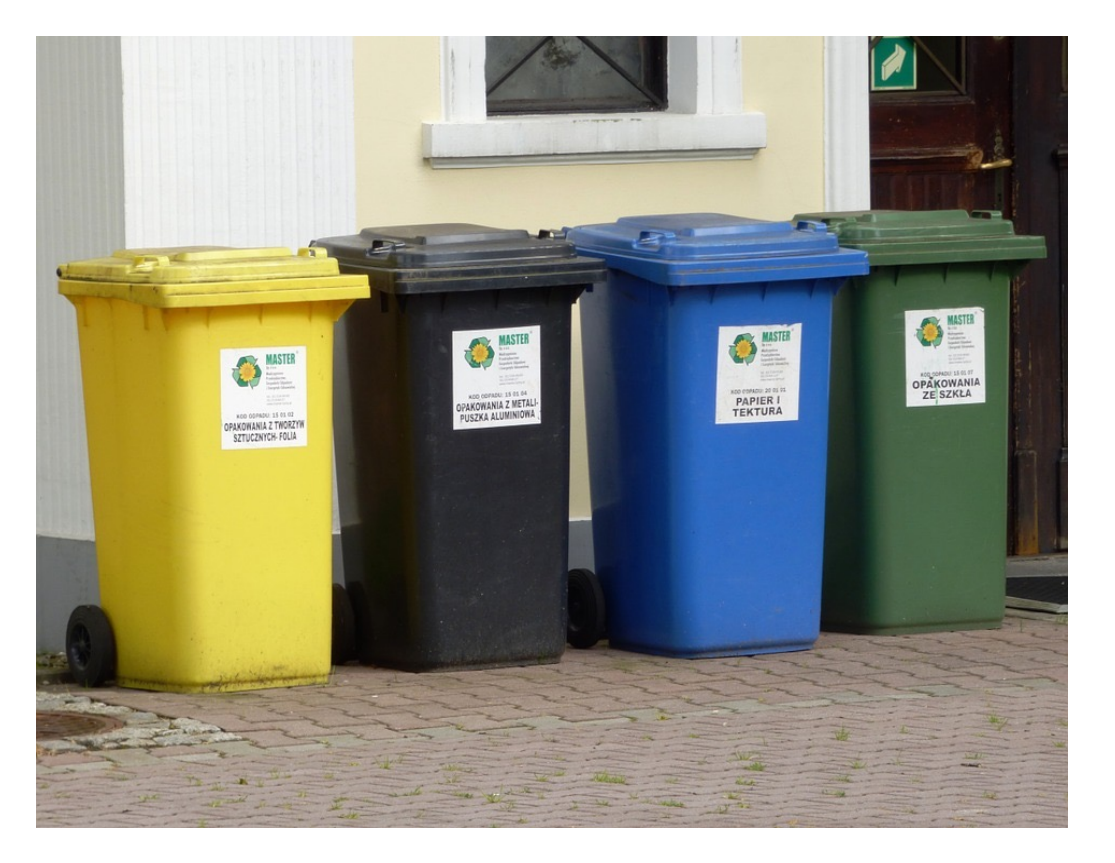

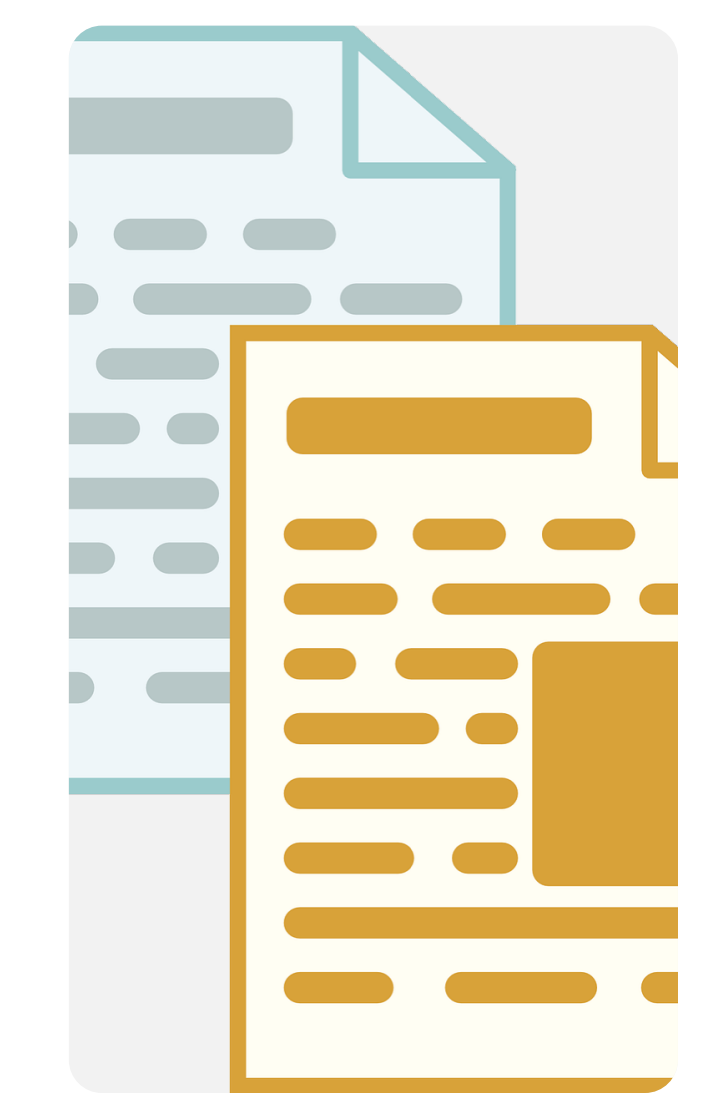

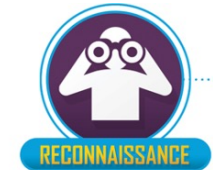

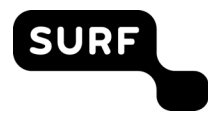

Image source: Pixabay

### Social engineering

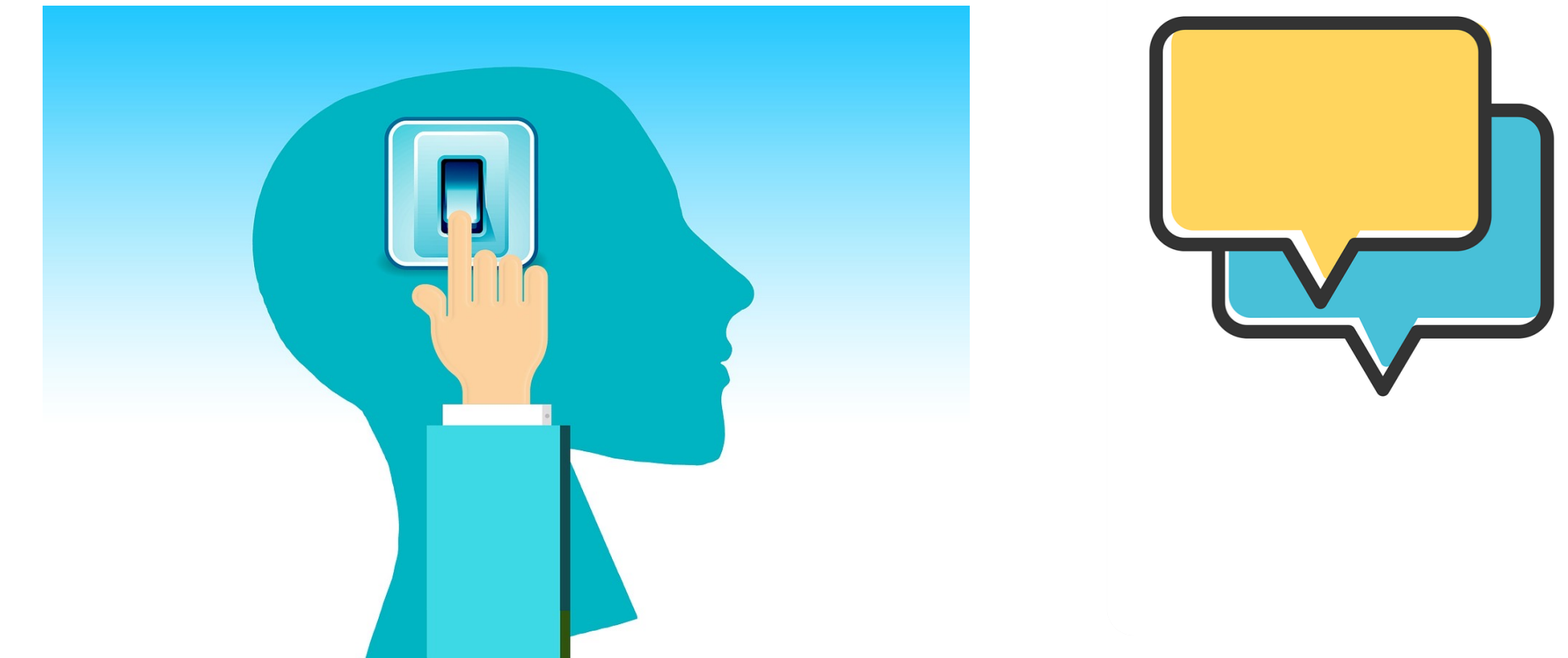

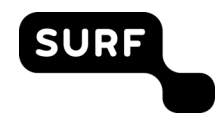

Image source: Pixabay

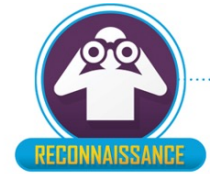

## **Weaponization**

#### Bewapening

- Bij bewapening creëert de aanvaller malware om kwetsbaarheden van het doelwit te misbruiken.
- Bijvoorbeeld door het creëren van een PDF document met een reverse TCP sessie.
- Verbergen van aanvalscode (obfuscation)

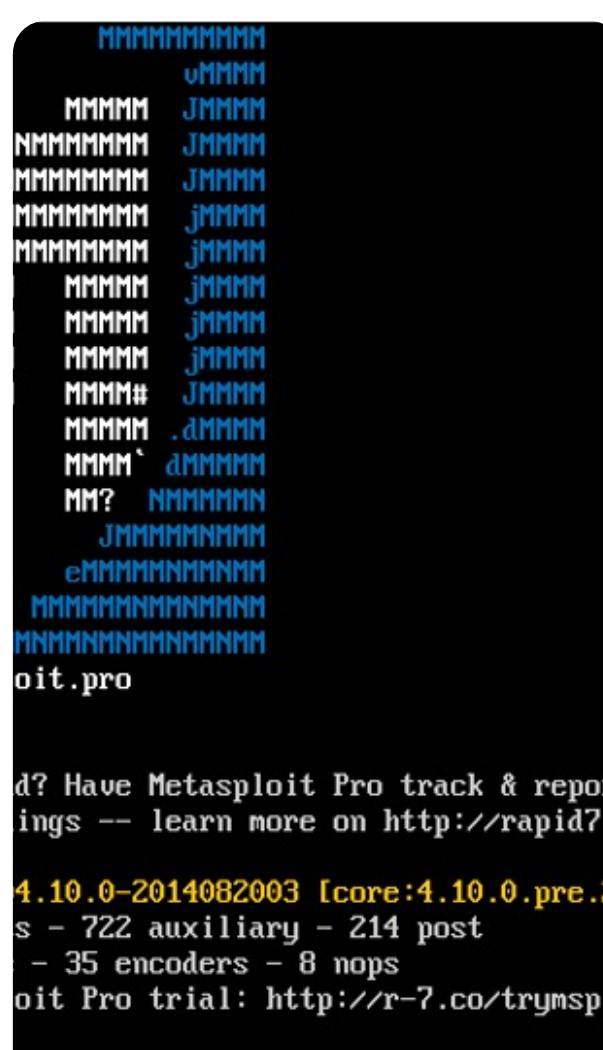

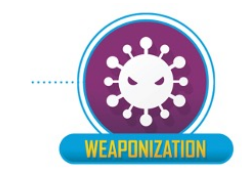

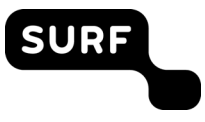

# **Delivery**

#### Levering

- Dit is waar het wapen naar het doel wordt gestuurd
- E-mail
- Exploits die via internet/netwerk worden geleverd, kunnen door IDS worden gedetecteerd
- Verstuur van malware per post
- USB-sticks op de parkeerplaats verspreiden
- Maak een afspraak met iemand op kantoor

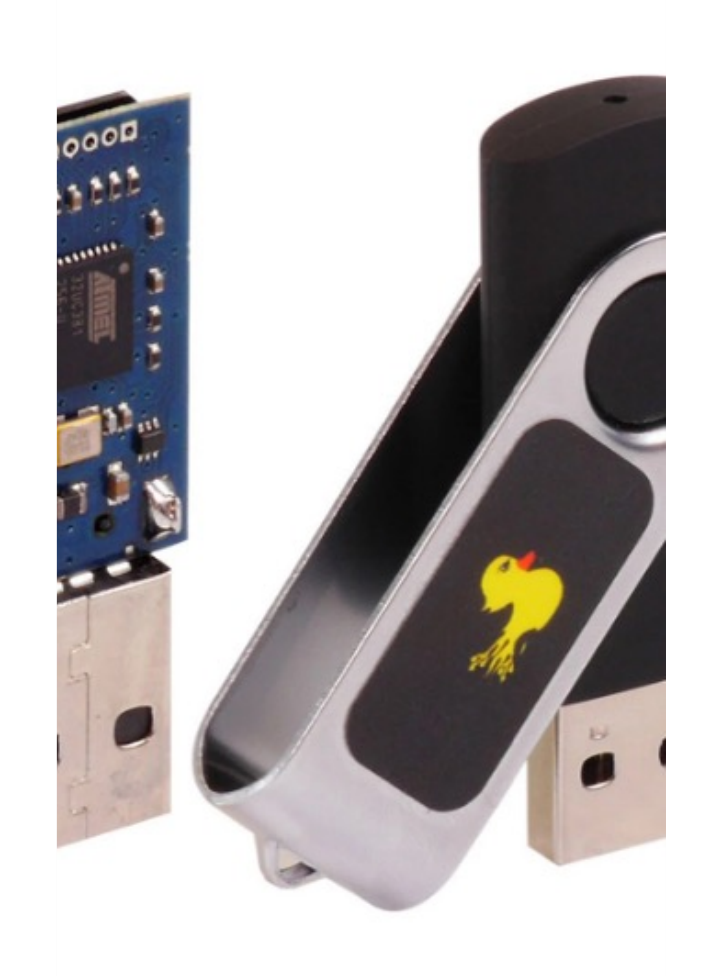

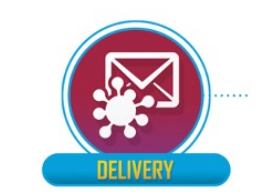

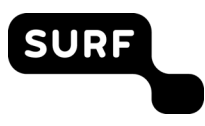

## **Exploitation**

### Uitbuiting

- De malware wordt gelanceerd en maakt misbruik van de kwetsbaarheden van het doelwit.
- Anti-Malware kunnen ze detecteren door kenmerken en afwijkingen
- Het is minder waarschijnlijk dat 0-day, aangepaste en gecodeerde exploits alleen worden ontdekt op basis van handtekeningdetectie.
- Verbindingen van binnen naar buiten zijn vaak (meer) open, daarom wordt vaak gebruik gemaakt van "Reverse TCP sessies".

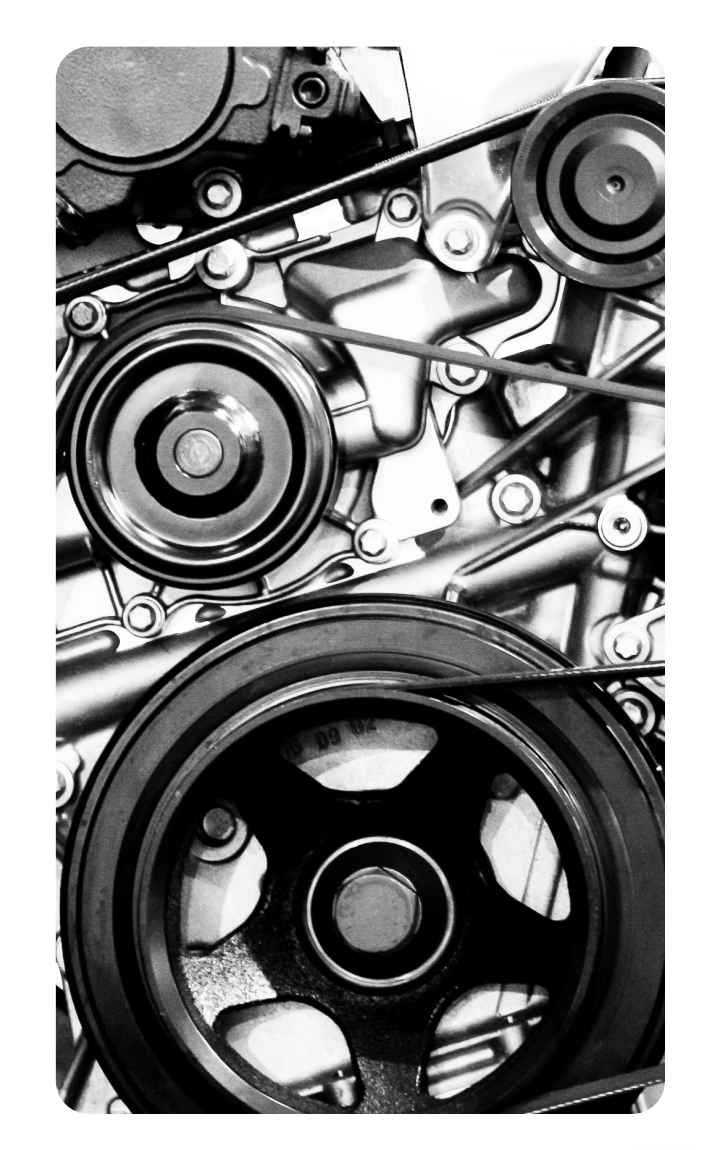

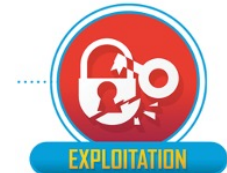

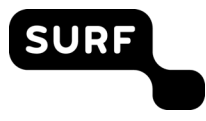

## **Installation**

#### Installatie

- Direct na de exploitatiefase wordt de malware op het systeem van het doelwit geïnstalleerd
- Aanvaller creëert een achterdeur of zet een sessie van binnen naar buiten open

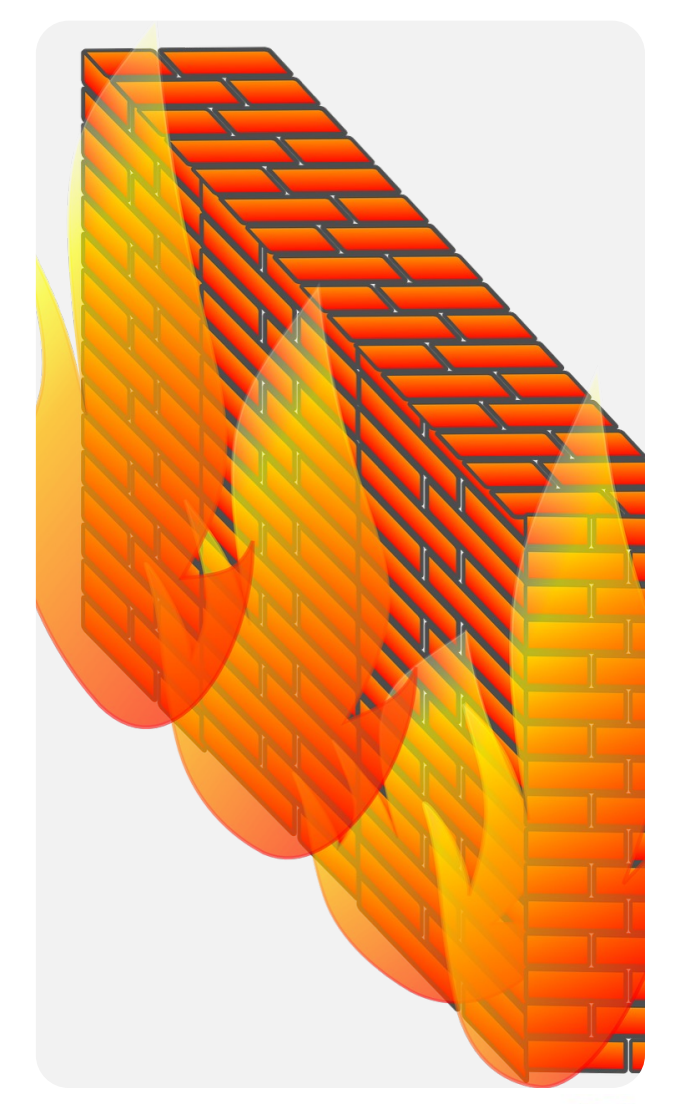

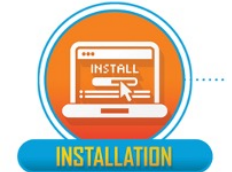

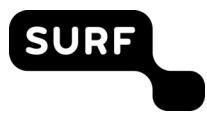

# **Command and Control (C2)**

### Commando & Controle

De malware geeft de indringer/aanvaller toegang tot het netwerk/systeem

In dit stadium kan de aanvaller ook zijwaarts door het netwerk bewegen (lateral movement) op zoek naar het daadwerkelijke doelwit of de systemen met verhoogde rechten

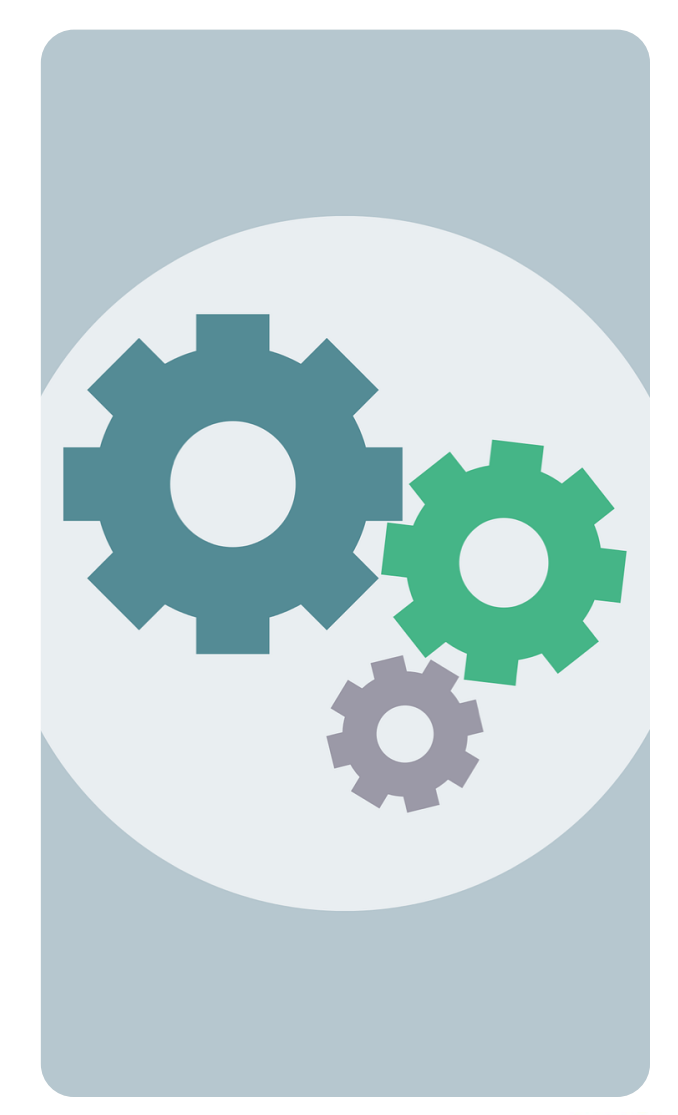

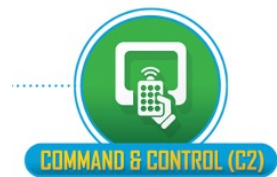

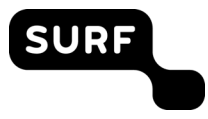

## **Actions on Objective**

#### Acties en doelstellingen

Actie ondernemen om de beoogde doelen te bereiken

- Data diefstal (info stealers)
- Destructie (wipers)
- Versleuteling/gijzeling (ransomware)
- …

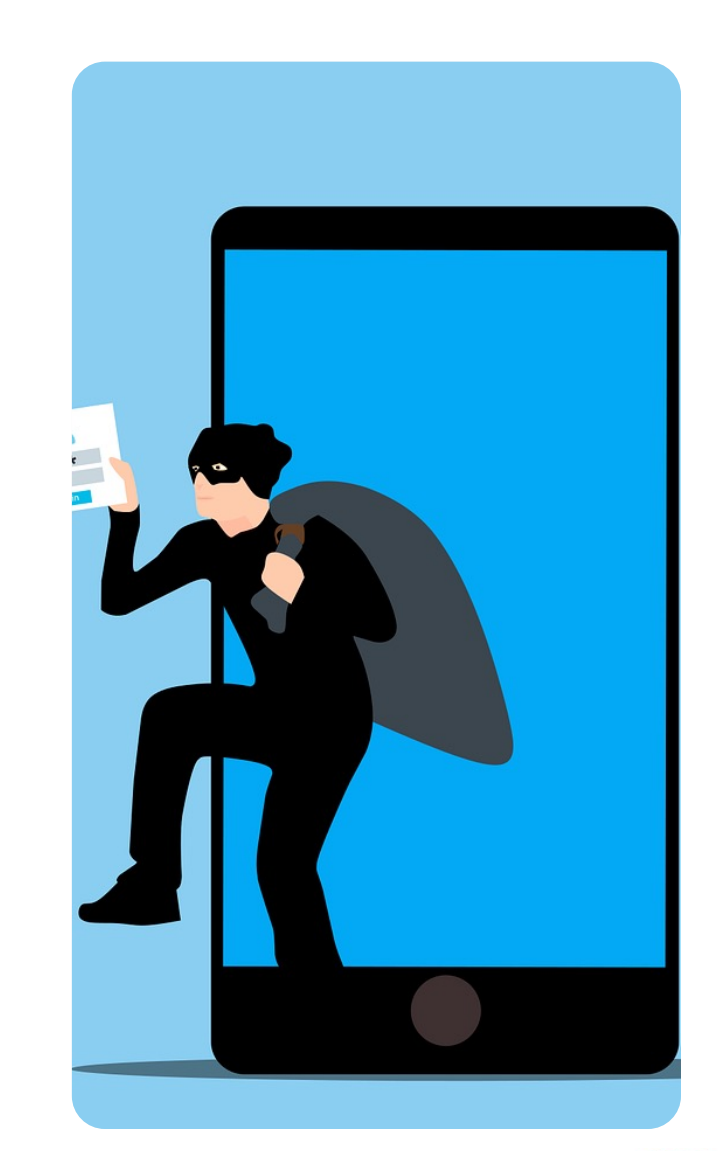

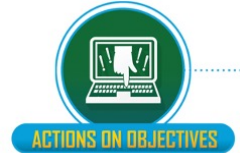

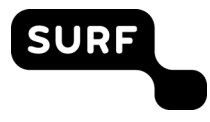

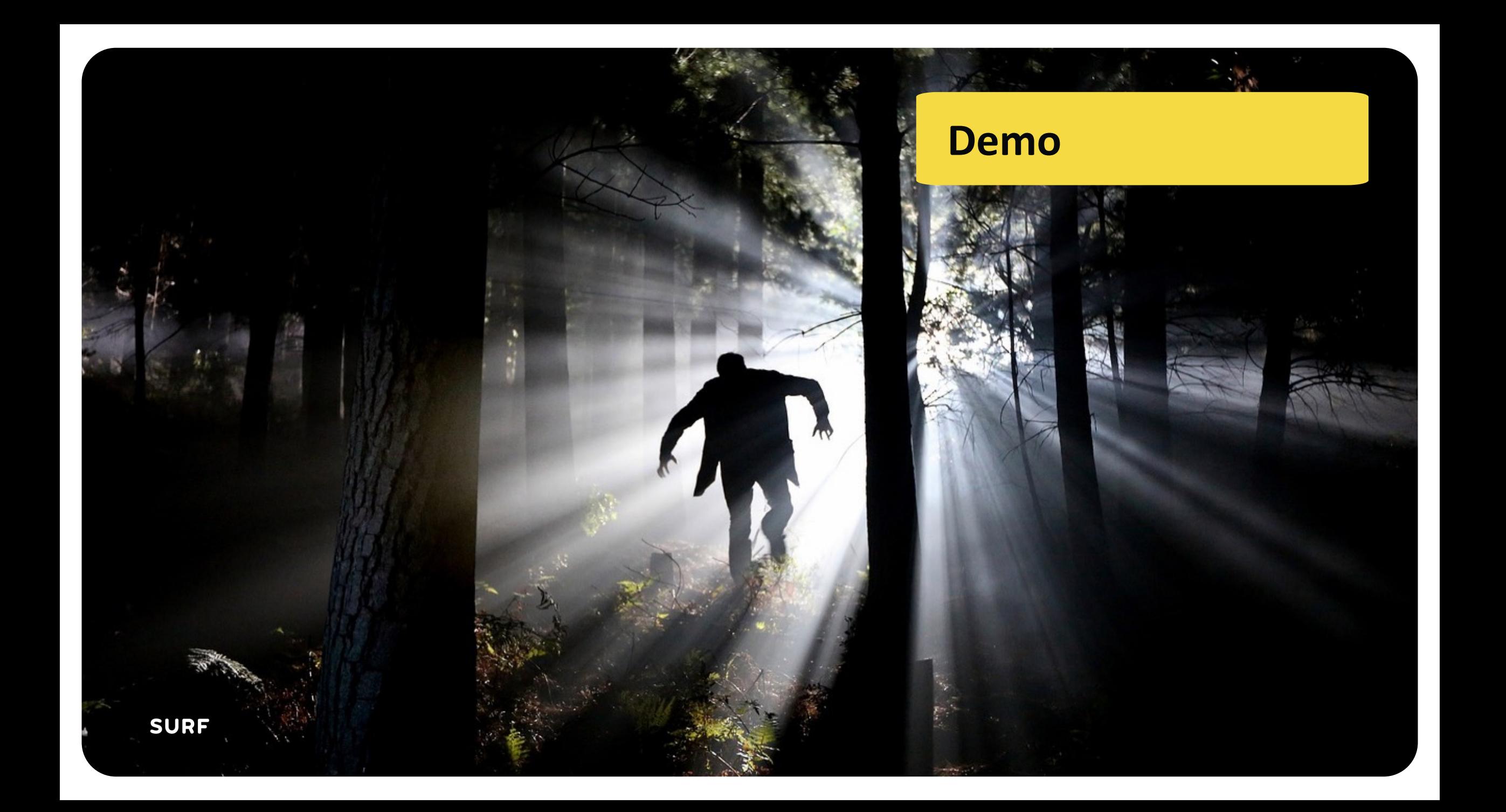

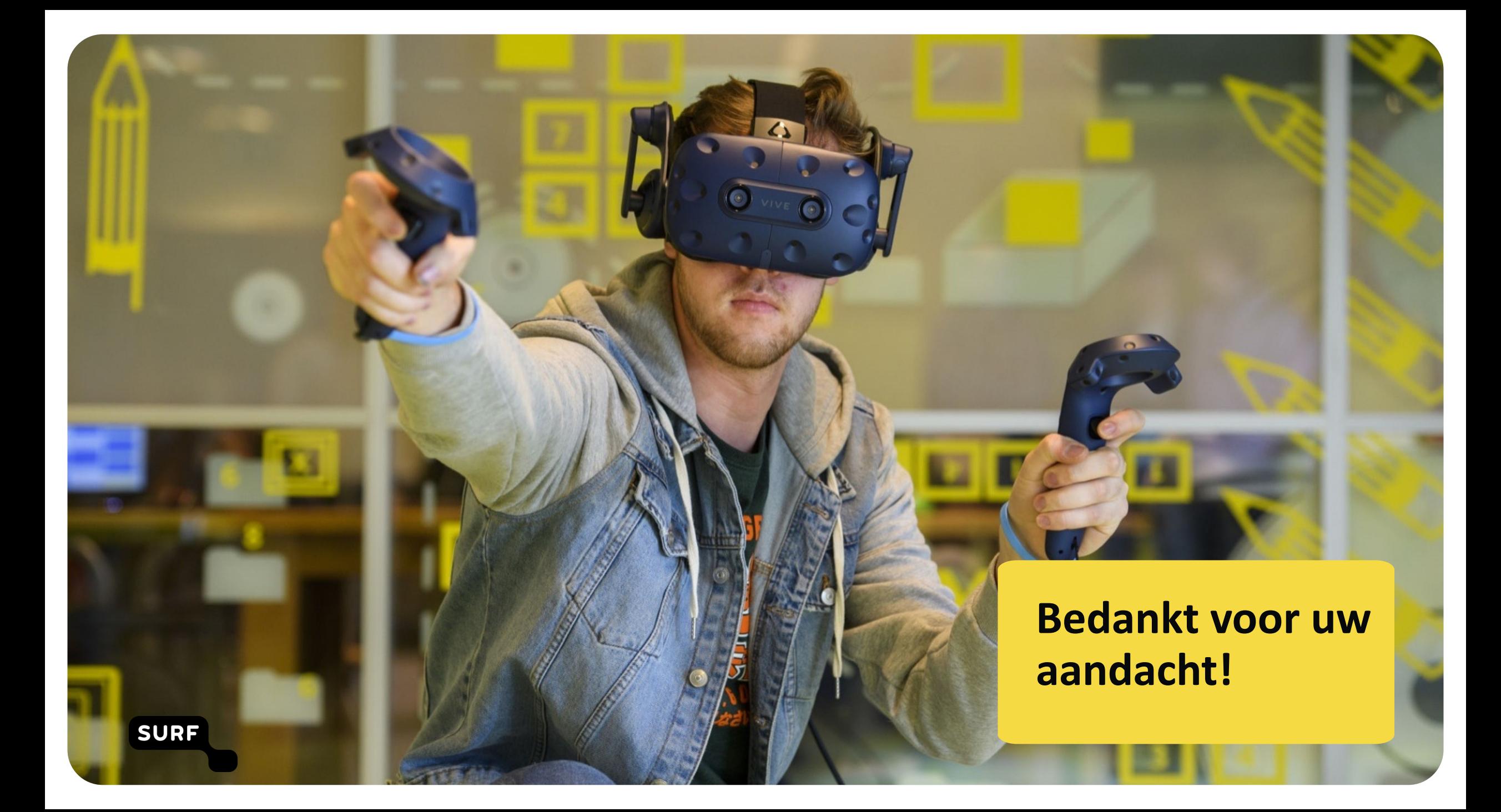